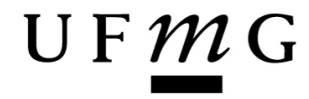

Seja autêntico nas informações que prestar.

Informações falsas ou incompletas implicarão no cancelamento da Matrícula Institucional na UFMG, sem prejuízo da responsabilidade civil e penal cabíveis.

## DADOS DE IDENTIFICAÇÃO E COMPOSIÇÃO DO NÚCLEO FAMILIAR CONCURSO VESTIBULAR 2014 PARA INGRESSO NOS CURSOS PRESENCIAIS DE GRADUAÇÃO – HABILIDADES ESPECÍFICAS

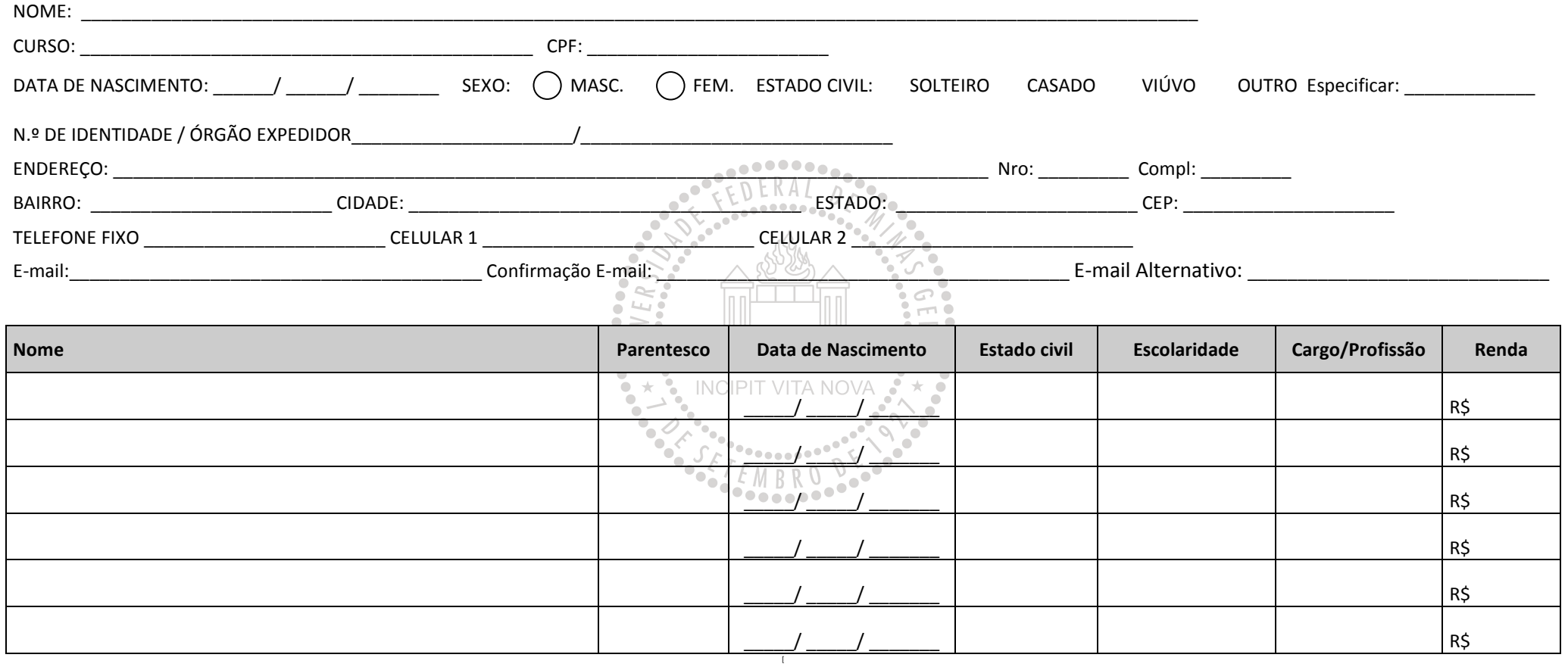

Local e data: \_\_\_\_\_\_\_\_\_\_\_\_\_\_\_\_\_\_\_\_\_\_\_\_\_, \_\_\_\_\_\_\_\_\_ de \_\_\_\_\_\_\_\_\_\_\_\_\_\_\_\_\_\_\_\_\_\_ de 2014.

\_\_\_\_\_\_\_\_\_\_\_\_\_\_\_\_\_\_\_\_\_\_\_\_\_\_\_\_\_\_\_\_\_\_\_\_\_ Assinatura do Candidato